### MySQL・PostgreSQLだけで作る 高速あいまい全文検索システム

# 須藤功平 株式会社クリアコード

db tech showcase Tokyo 2018 2018-09-20

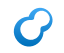

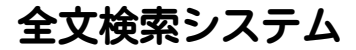

- 大量の文書から
- 指定されたキーワードを使って
- 高速に必要な文書を
- 見つけるシステム

### dbts2017

#### MySQL・PostgreSQLだけで作る 高速でリッチな全文検索システム 須藤功平 株式会社クリアコード

db tech showcase Tokyo 2017 2017-09-07

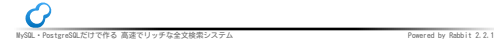

<https://slide.rabbit-shocker.org/authors/kou/db-tech-showcase-tokyo-2017/>

#### リッチな全文検索システム

### キーワードハイライト

- 周辺テキスト表示
- 入力補完・同義語展開
- 関連文書の表示
- 構造化データ対応(例:オフィス文書)

# もっとリッチな全文検索システム

- 大量の文書から
- あいまいな情報を使って
- 高速に必要な文書を
- 見つけるシステム

 $\epsilon$ 

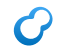

# 相手が人だから

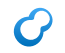

#### ■ 文書内の表記が揺れる

- 例:「焼き肉」「焼きにく」
- 検索対象
- ■提供情報が間違っている
	- **例:「テノクロジー**」
	- ■検索クエリー

# もっとリッチな全文検索システム

- 大量の文書から
- あいまいな情報を使って
- 高速に必要な文書を
- 見つけるシステム

 $\epsilon$ 

ツール

# 全文検索エンジン

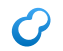

- 高速検索
- ■あいまい検索
- 独自の使い方

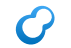

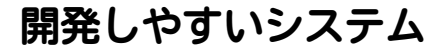

# SQLで使える

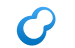

### 使いやすい全文検索エンジン

- 高速検索
- あいまい検索
- SQLで使える

# SQLで使える全文検索エンジン

- Mroonga
	- MySQL・MariaDB用
	- <http://mroonga.org/ja/docs/install.html>
- PGroonga
	- PostgreSQL用
	- <https://pgroonga.github.io/ja/install/>
- 焼肉:全部漢字
- 焼き肉:送り仮名
- 焼きにく:まぜまぜ

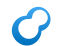

#### あいまい検索:表記ゆれ1対策

# ヨミガナ検索

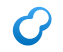

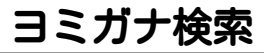

#### ■ ヨミガナで検索

- 「焼肉」→「ヤキニク」
- 「焼きにく」→「ヤキニク」
- どちらも同じになる
- 人名(高と髙とか)にも使える
- ヨミガナ情報の取得が必要 MeCabで自動化可能

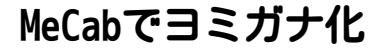

% echo 焼肉と焼きにく | mecab | cut -d, -f8 ヤキニク ト ヤキニク EOS

# ヨミガナ検索:Mroonga:テーブル定義

CREATE TABLE menus ( name varchar(255), -- 検索対象 FULLTEXT INDEX (name) -- ヨミガナ検索対応インデックス COMMENT 'tokenizer "TokenMecab(\'use\_reading\', true)"' ) ENGINE=Mroonga DEFAULT CHARSET=utf8mb4;

# ヨミガナ検索:Mroonga:データ例

# INSERT INTO menus VALUES ('焼肉定食'), ('焼きにく定食');

## ヨミガナ検索:Mroonga:検索

### SELECT name FROM menus WHERE MATCH (name) AGAINST ('\*D+ 焼きにく' IN BOOLEAN MODE); -- 焼肉定食 -- 焼きにく定食

# ヨミガナ検索:PGroonga:テーブル定義

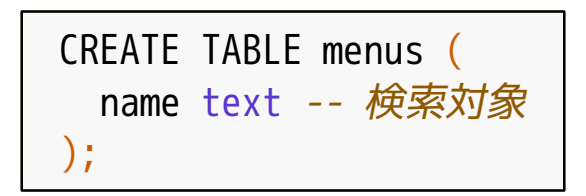

# ヨミガナ検索:PGroonga:インデックス定義

#### CREATE INDEX menus search ON menus USING PGroonga (name) WITH (tokenizer='TokenMecab("use reading", true)');

ヨミガナ検索:PGroonga:データ例

# INSERT INTO menus VALUES ('焼肉定食'), ('焼きにく定食');

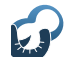

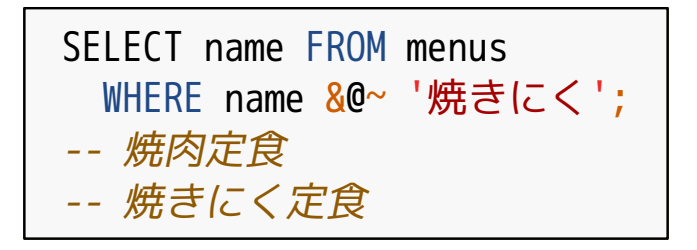

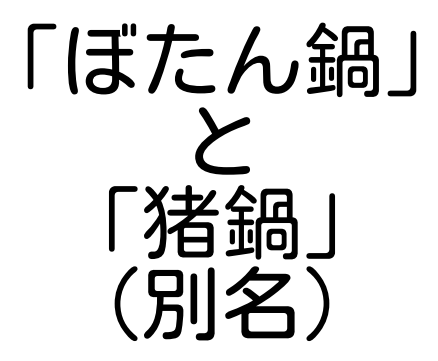

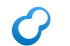

#### あいまい検索:表記ゆれ2対策

# 同義語展開

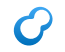

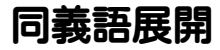

### ■ 実行前にクエリーを変換

- 「ぼたん鍋」→「ぼたん鍋 OR 猪鍋」
- どちらもヒット
- ■変換ルールは事前に用意 ■ ある程度自動生成可能
	- 例:NEologdやWikipediaを利用

# 同義語展開:Mroonga:テーブル定義

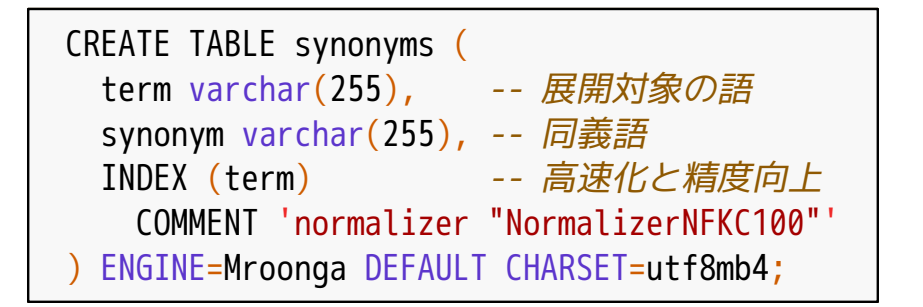

同義語展開:Mroonga:データ例

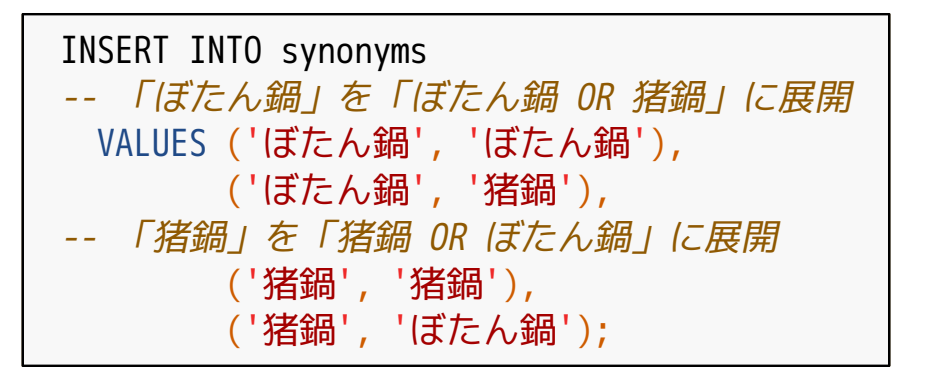

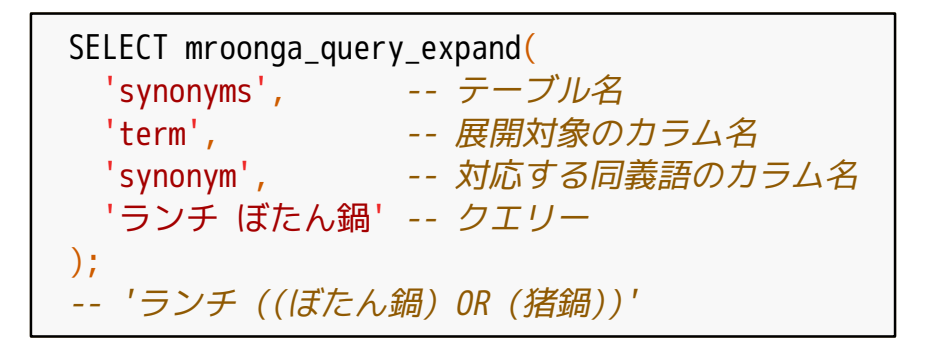

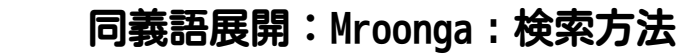

```
SELECT title FROM entries
WHERE
   MATCH (title)
    -- '*D+ ランチ OR ((ぼたん鍋) OR (猪鍋))'になる
   AGAINST (mroonga_query_expand('synonyms',
                                 'term',
                               'synonym',
                               '*D+ ランチ ぼたん鍋')
            IN BOOLEAN MODE);
```
同義語展開:PGroonga:テーブル定義

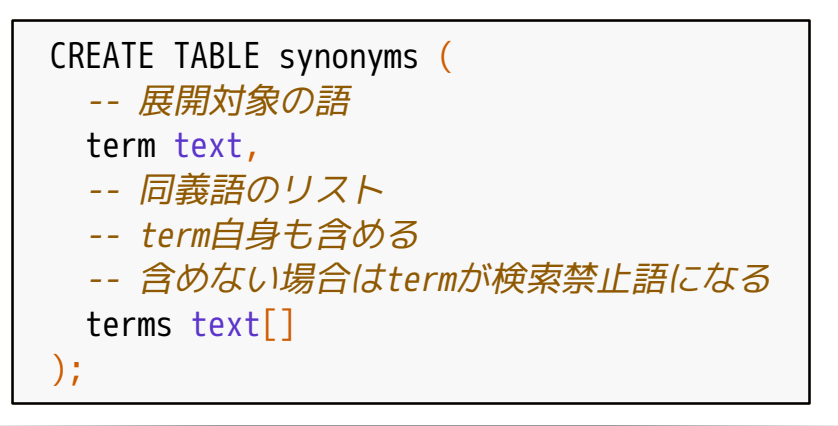

$$
\mathbf{C}^{\mathbf{p}}
$$

同義語展開:PGroonga:データ例

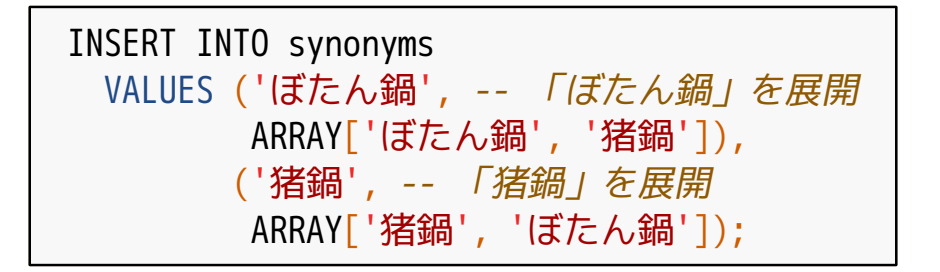

同義語展開:PGroonga:インデックス定義

CREATE INDEX synonym\_search ON synonyms USING PGroonga -- ...text\_term\_search... -- termで完全一致検索をするため (term pgroonga\_text\_term\_search\_ops\_v2);

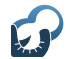

### 同義語展開:PGroonga:確認方法

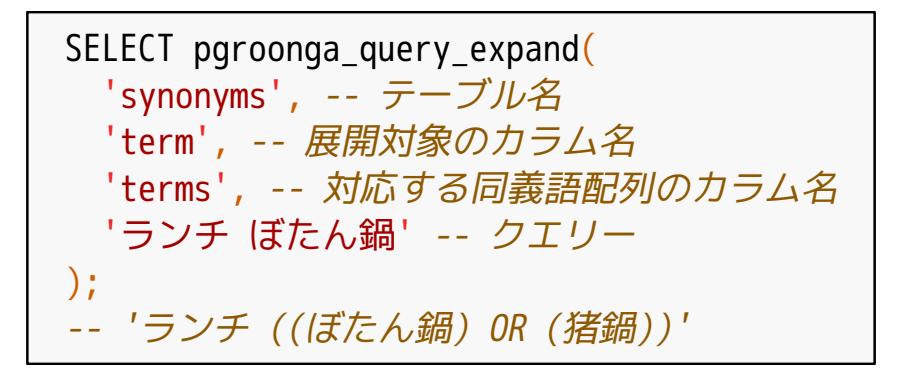

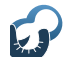

## 同義語展開:PGroonga:検索方法

```
SELECT title FROM entries
WHFRF
-- title &@~ ランチ ((ぼたん鍋) OR (猪鍋))'になる
   title &@~
     pgroonga_query_expand('synonyms',
                          'term',
                         'terms',
                         'ランチ ぼたん鍋');
```
- 090-1234-5678:ハイフン入り
- ■(090)1234-5678:カッコとハイフン入り
- ■09012345678:区切りなし
- ■090 1234 5678:空白区切り
- (090) 1234―5678:全角文字入り

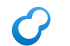

### あいまい検索:表記ゆれ3対策

# 電話番号検索

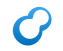

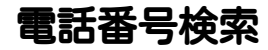

## ■ 文字を正規化 ■全角→半角 ハイフンっぽい文字→ハイフン ■長音っぽい文字→ハイフン ■記号・空白を無視して検索 ■元クエリー: (090)1234 5678 ■実クエリー:09012345678

## 電話番号検索:Mroonga:テーブル定義

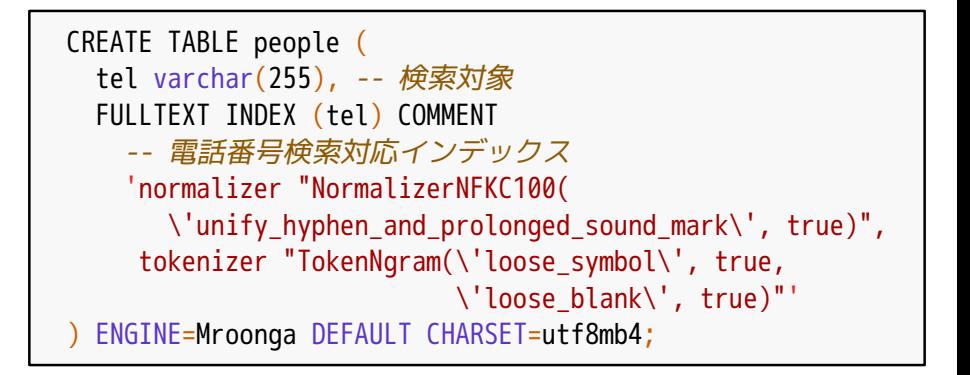

電話番号検索:Mroonga:データ例

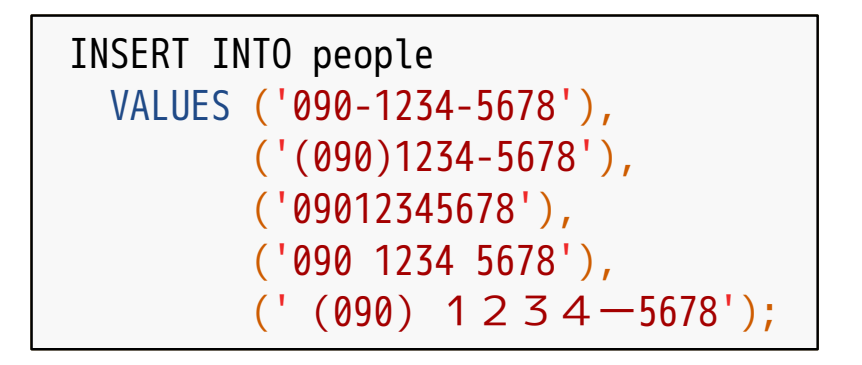

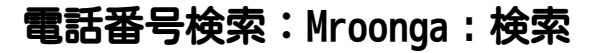

```
SELECT tel FROM people
   WHERE MATCH (tel)
     AGAINST ('*D+ 090ー12345678' IN BOOLEAN MODE);
- 990 - 1234 - 5678-- (090)1234-5678
-- 09012345678
-- 090 1234 5678
- (090) 1234 – 5678
```
電話番号検索:PGroonga:テーブル定義

CREATE TABLE people ( tel text -- 検索対象 );

## 電話番号検索:PGroonga:インデックス定義

```
CREATE INDEX people_search ON people
   USING PGroonga (tel)
   WITH (normalizer='
    NormalizerNFKC100("unify hyphen and prolonged sound mark", true)',
         tokenizer='TokenNgram("loose_symbol", true,
                               "loose_blank", true)');
```

$$
\mathbf{C}^{\mathbf{p}}
$$

電話番号検索:PGroonga:データ例

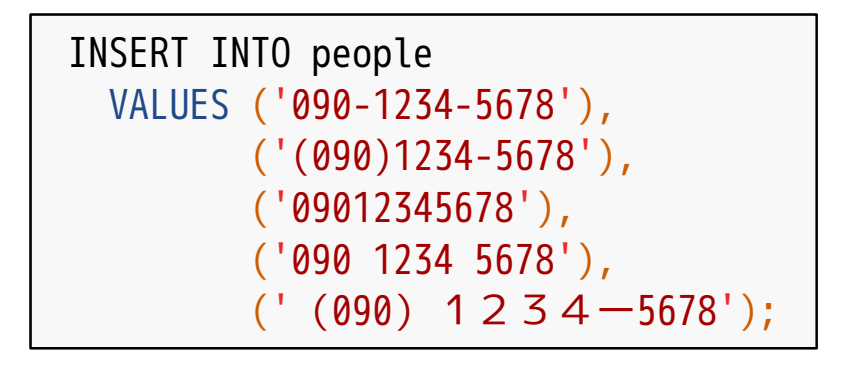

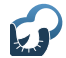

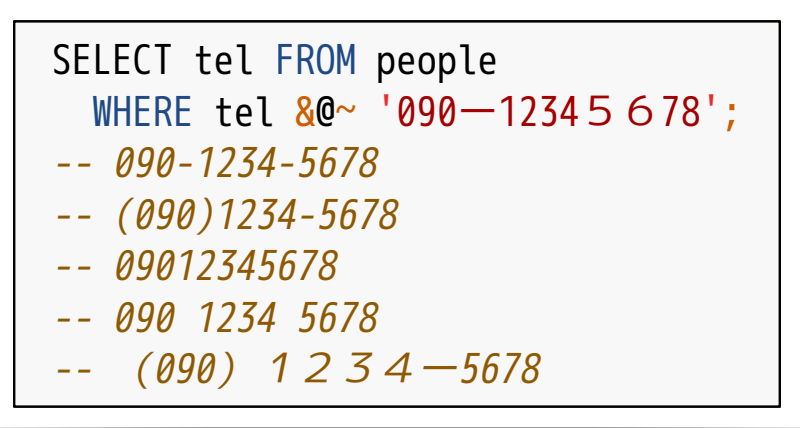

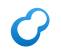

## あいまい検索:表記ゆれ4

sèvre-et-maine

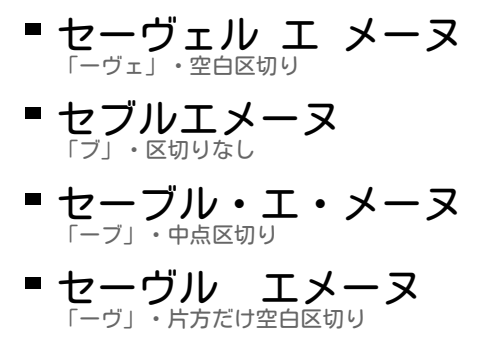

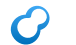

### あいまい検索:表記ゆれ4対策

# ワイン名検索

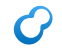

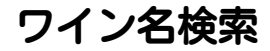

## ■ 文字を正規化 ヴ・ヴェ→ブ ■ ハイフン・長音っぽい文字→ハイフン 中点っぽい文字→中点 ■記号・空白を無視して検索 ■ 元クエリー:ヤーヴェル・エメーヌ ■ 実クエリー:セブルエメヌ

# ワイン名検索:Mroonga:テーブル定義

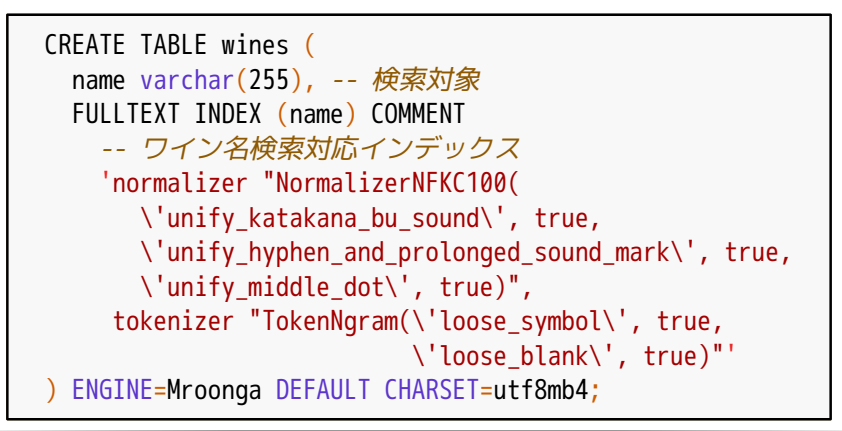

ワイン名検索:Mroonga:データ例

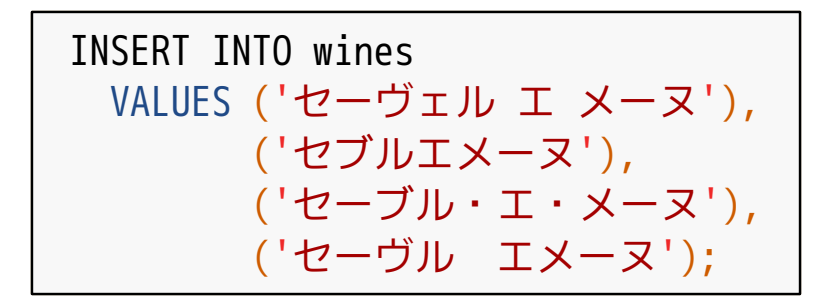

## ワイン名検索:Mroonga:検索

SELECT name FROM wines WHERE MATCH (name) AGAINST ('\*D+ セーヴェルエメーヌ' IN BOOLEAN MODE); -- セーヴェル エ メーヌ -- セブルエメーヌ -- セーブル・エ・メーヌ -- セーヴル エメーヌ

ワイン名検索:PGroonga:テーブル定義

CREATE TABLE wines ( name text -- 検索対象 );

ワイン名検索:PGroonga:インデックス定義

```
CREATE INDEX wines search ON wines
  USING PGroonga (name)
  WITH (normalizer='NormalizerNFKC100(
     "unify_katakana_bu_sound", true,
    "unify hyphen and prolonged sound mark", true,
     "unify_middle_dot", true)',
         tokenizer='TokenNgram("loose_symbol", true,
                                "loose_blank", true)');
```
ワイン名検索:PGroonga:データ例

INSERT INTO wines VALUES ('セーヴェル エ メーヌ'), ('セブルエメーヌ'), ('セーブル・エ・メーヌ'), ('セーヴル エメーヌ');

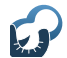

ワイン名検索:PGroonga:検索

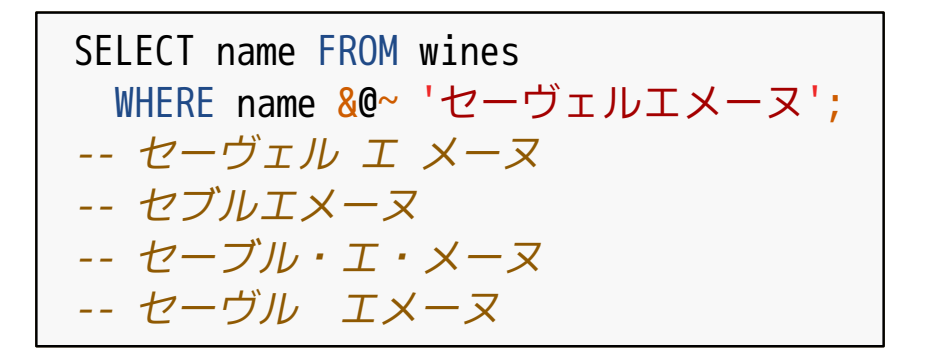

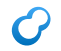

表記ゆれ:まとめ

- ヨミガナ検索
	- 漢字・送り仮名の違いを吸収
- ■同義語展開:別名をカバー

### ■ 雷話番号検索

半角全角・記号の有無・記号の違いを吸収

## ■ ワイン名検索

■外来語のカタカナ表記の違いを吸収

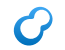

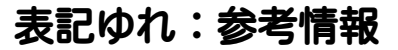

# 文字の正規化方法

- unify\_kana
- ひらがなとカタカナを区別しない
- ↓は同じ
	- ■あいうえお
	- アイウエオ

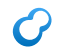

- unify\_sound\_mark
- 濁点・半濁点の有無を区別しない
- ■↓は同じ
	- はひふへほ
	- ばびぶべぼ
	- ぱぴぷぺぽ
- unify\_kana\_case
- 大文字・小文字を区別しない
- ↓は同じ
	- やゆよ
	- やゆよ

#### 正規化:ハイフンっぽい文字の同一視  $\boldsymbol{C}$

- unify\_hyphen
- ハイフンっぽい文字をハイフンへ ■ ハイフン: U+002D
- ハイフンっぽい文字:
	- -˗֊‐‑‒–⁃⁻₋−

#### 正規化:長音記号っぽい文字の同一視  $\boldsymbol{G}$

- unify\_prolonged\_sound\_mark
- 長音記号っぽい文字を長音記号へ
	- ■長音記号:U+30FC

ー—―─━ー

■ 長音記号っぽい文字:

#### 正規化:ハイフン・長音記号っぽい文字  $\boldsymbol{C}$

- unify\_hyphen\_and\_prolonged\_sound\_mark
- ハイフン・長音記号っぽい文字を ハイフン(U+002D)へ
- ハイフンっぽい文字:
	- -˗֊‐‑‒–⁃⁻₋−

ー—―─━ー

■ 長音記号っぽい文字:

- unify\_middle\_dot
- 中点っぽい文字を中点へ ■中点:U+00B7
- 中点っぽい文字
	- ·ᐧ•∙⋅⸱・・

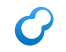

### unify\_katakana\_v\_sounds

- ヴァ行をバ行へ
- ↓は同じ
	- ヴァヴィヴヴェヴォ
	- バビブベボ

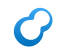

正規化:ヴァ行→ブ

### unify\_katakana\_bu\_sound

- ヴァ行をブへ
- ↓は同じ
	- ヴァヴィヴヴェヴォ
	- ブブブブブ

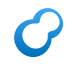

## 日本語用COLLATIONを追加

 $=$  utf8mb4 ja 0900 as cs

- COLLATION:文字の順序のルール
- 順序なので等価比較機能もある
- ■最新Mroongaは対応済み

## ■ ICUベースのCOLLATION対応

- ICU:Unicode処理ライブラリー
- COLLATION:文字の順序のルール
- 順序なので等価比較機能もある

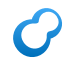

# テノクロジー

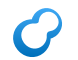

## あいまい検索:typo対策

# fuzzy検索

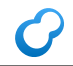

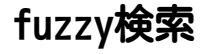

## ■ 似ている文字列を検索 似ている=編集距離が小さい ■ インデックスを使って検索
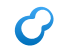

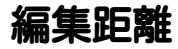

#### ■Aを何回編集するとBになるか

- 編集:
	- 挿入・削除・置換
	- ■置換を禁止するケースもある

#### ■ 編集回数が距離

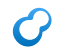

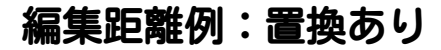

- A:テノクロジー
- 置換:ク↔ノ
- ■B:テクノロジー

## 編集距離: 1

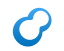

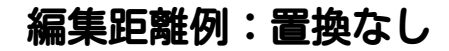

- A:テノクロジー
- 削除:ク:テノロジー
- 挿入: ノ:テクノロジー
- ■B:テクノロジー

# 編集距離: 2

fuzzy検索:Mroonga:テーブル定義

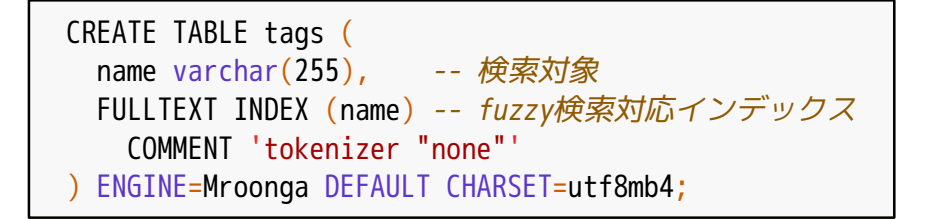

fuzzy検索:Mroonga:データ例

INSERT INTO tags VALUES ('テクノロジー'), ('テクニカル');

```
fuzzy検索:Mroonga:検索
```

```
SELECT name,
       MATCH(name) AGAINST(...↓と同じ内容...) AS score
  FROM tags
  WHERE MATCH (name)
    AGAINST (CONCAT('*SS fuzzy_search(name, ',
                 mroonga escape('テノクロジー' AS script),
 ', ',
                   '{"with_transposition": true,
                    "max_distance": 4})')
            IN BOOLEAN MODE);
-- テクノロジー | 4
-- テクニカル | 1
```
fuzzy検索:PGroonga:テーブル定義

CREATE TABLE tags ( name text -- 検索対象 );

fuzzy検索:PGroonga:インデックス定義

CREATE INDEX tags\_search ON tags USING PGroonga (name) WITH (tokenizer='');

fuzzy検索:PGroonga:データ例

INSERT INTO tags VALUES ('テクノロジー'), ('テクニカル');

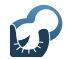

fuzzy検索:PGroonga:検索

```
SELECT name, pgroonga_score(tableoid, ctid)
  FROM tags
 WHERE name &
    ('fuzzy_search(name, ' ||
                   pgroonga_escape('テノクロジー') || ',
                   {"with_transposition": true,
                   "max distance": 4})');
-- テクノロジー | 4
-- テクニカル
```
### ■ 人が用意した情報はあいまい ■ クエリーも検索対象も

■ あいまいでも必要な文書を見つける ■ 人よりも機械ががんばる

#### ■全文検索エンジンを活用して実現 あいまい検索機能を提供しているはず

まとめ:全文検索エンジン

#### ■ 普通の全文検索エンジン ■独自の使い方

■ Mroonga · PGroonga ■ SQLで使える→開発しやすい

### まとめ:ヨミガナ検索

- 漢字・送り仮名の違いを吸収
	- 焼肉・焼き肉・焼きにく
	- 高橋・髙橋
- ■MeCabで自動化できる
	- ■辞書により失敗することはある
- ■同義語には対応できない ■ 同義語展開と併用
- 別名に対応:「ぼたん鍋」と「猪鍋」
- なにを同義語とするかが難しい
	- システム依存度が高い
	- ■ある程度は自動化できる
	- 手動でのメンテナンスも必要

#### まとめ:電話番号検索

■ 半角全角・記号有無・記号違いを吸収

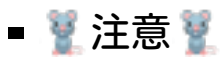

- どんな検索対象でもゆるくてよいわけではない
- ■誤ヒットも増えてしまう
- 電話番号ならここまでゆるくてもOKというだけ

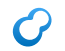

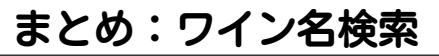

#### ■外来語のカタカナ表記の違いを吸収

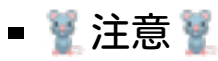

- どんな検索対象でもゆるくてよいわけではない
- ■誤ヒットも増えてしまう
- ワイン名ならここまでゆるくてもOKというだけ

■ 検索対象を限定できないがゆるくしたい ■ ゆるくない検索と組み合わせて重み調整 ゆるくない方がゆるい方より重要

#### 重み調整例:Mroonga

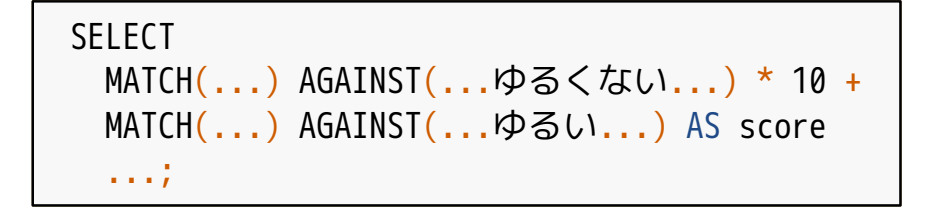

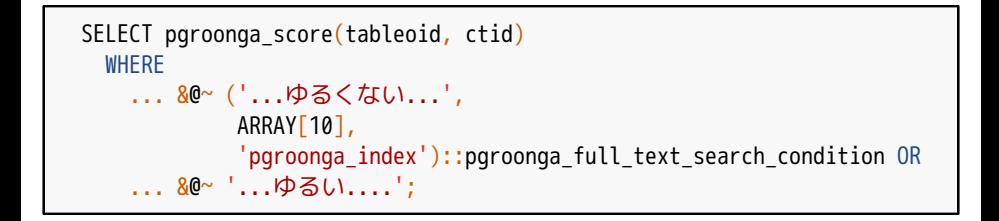

### typoしても本来のキーワードを推測

### 活用方法:

ヒットしなかったときの「もしかして」の実装

#### 入力補完候補

#### 参考情報:リッチな全文検索システム

#### MySQL・PostgreSQLだけで作る 高速でリッチな全文検索システム 須藤功平 株式会社クリアコード

db tech showcase Tokyo 2017 2017-09-07

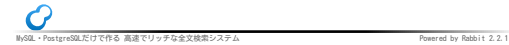

<https://slide.rabbit-shocker.org/authors/kou/db-tech-showcase-tokyo-2017/>

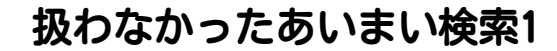

# 近傍検索

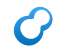

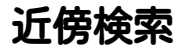

### ■指定したキーワード間に 違う単語が含まれていてもマッチ

■ 「みそラーメン」で検索: 「みそバターラーメン」:マッチ

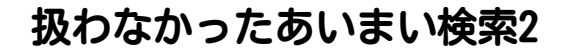

# quorumマッチ

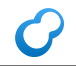

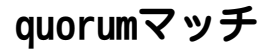

- 閾値以上の要素がマッチしたらマッチ
- 閾値2と
	- 「MySQL MariaDB Percona」で検索:
	- 「MySQLとMariaDBの比較」:マッチ
	- 「MySQLとPostgreSQLの比較」:マッチしない

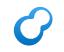

### ■ 運用について 障害対策・レプリケーション ■ チューニング

### サポートサービス紹介

- 導入支援  $\left(\frac{1}{1000}\right)^{1200}$  (設計支援・・・・)
- 開発支援 (サンプルコード提供・問い合わせ対応・…)
- 運用支援 (障害対応・チューニング支援・…)

問い合わせ先:

<https://www.clear-code.com/contact/?type=groonga>